# Virtual Values for Language Extension

Thomas H. Austin Tim Disney Cormac Flanagan University of California Santa Cruz ICFP'11

X+y

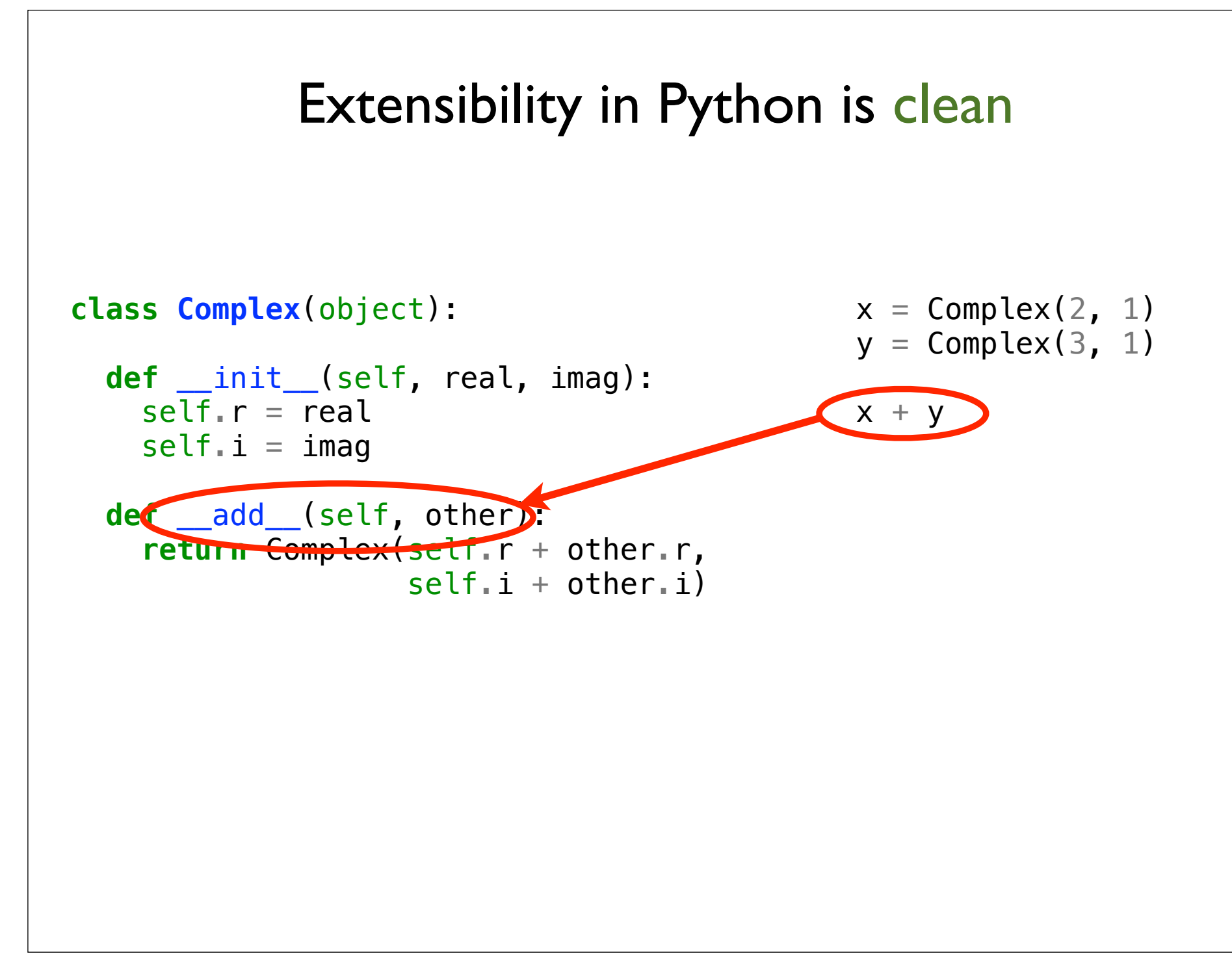

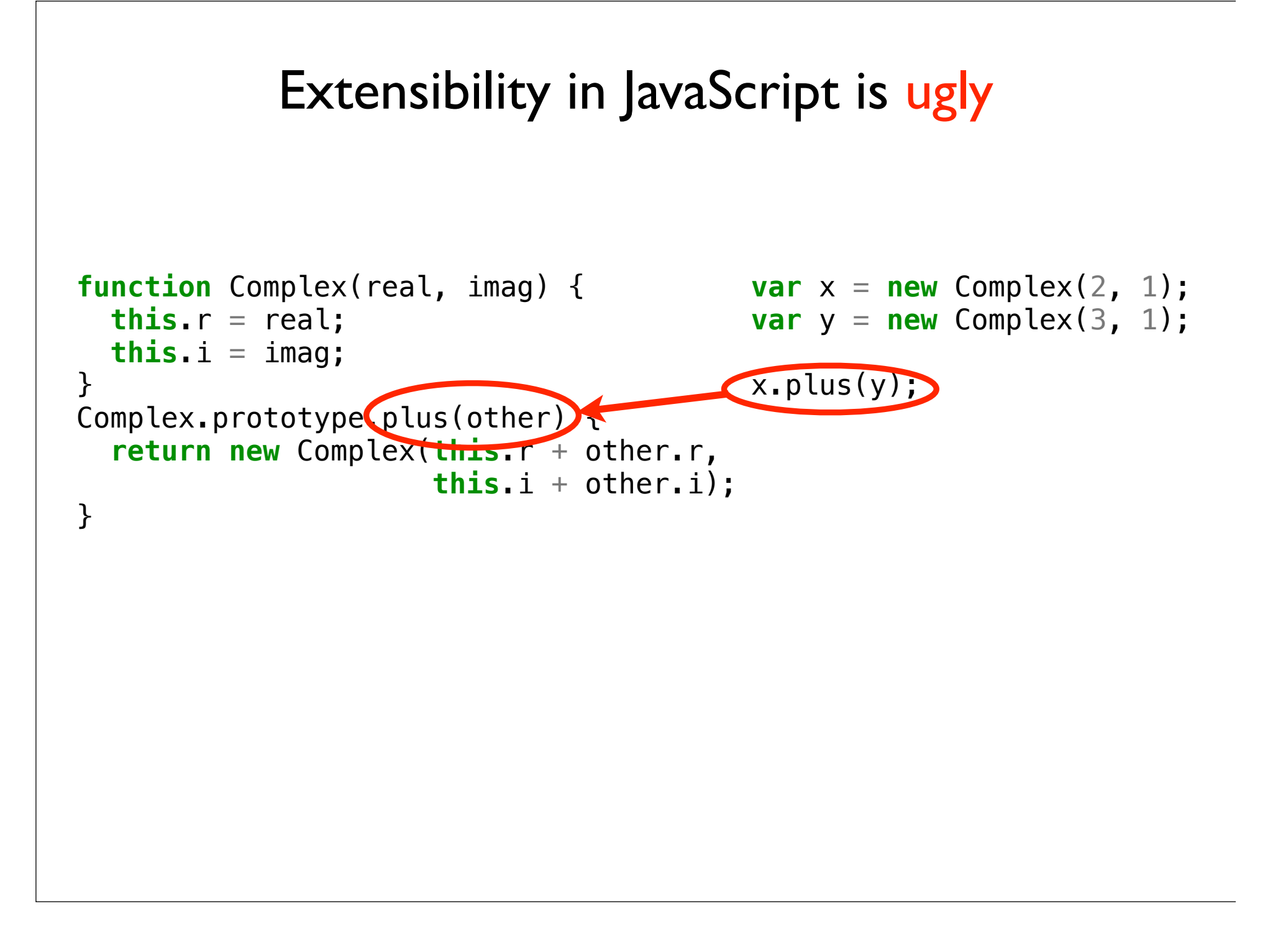

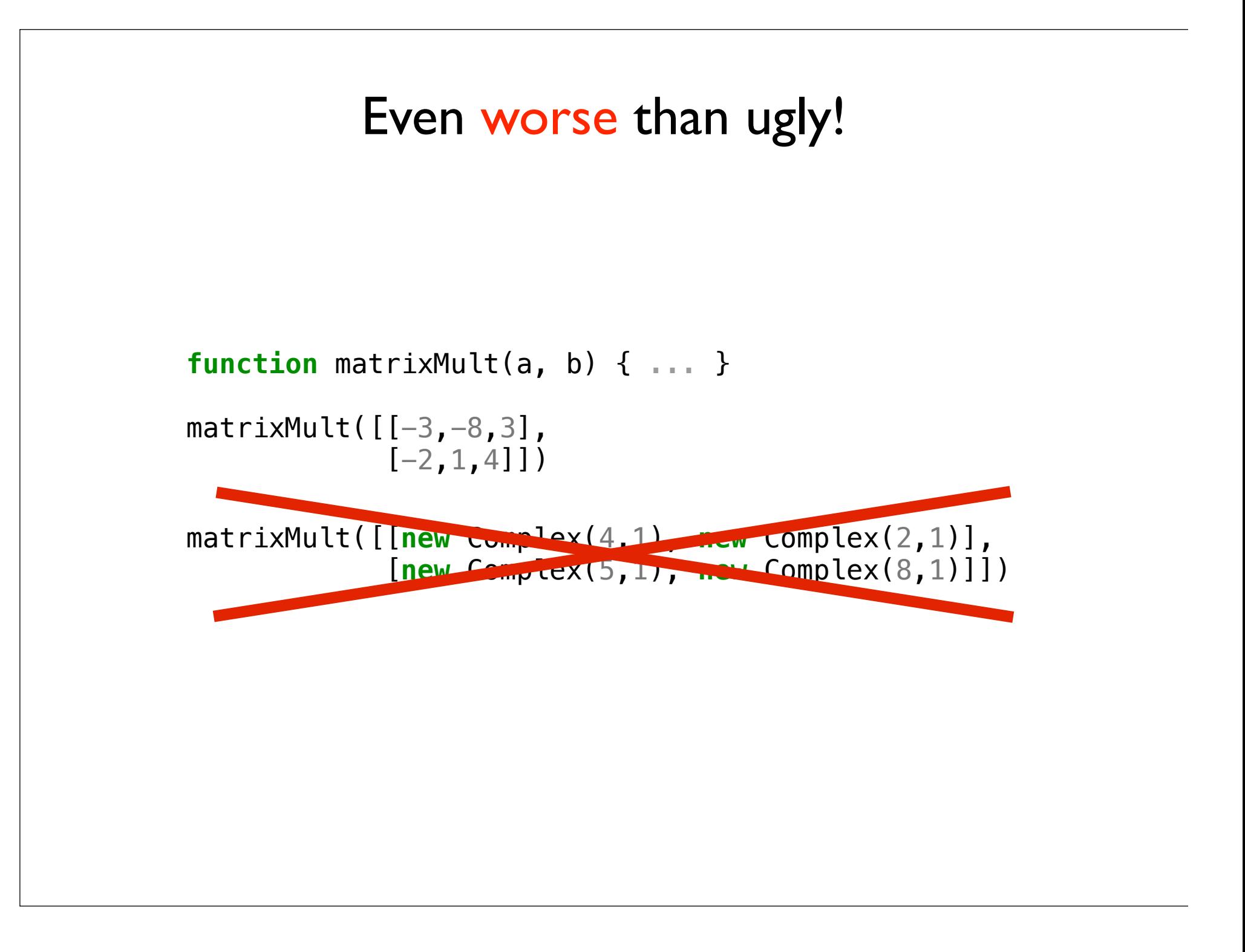

## $x + y$ VS. x.plus(y)

## Virtual Values:

### Virtualize the interface between code and data

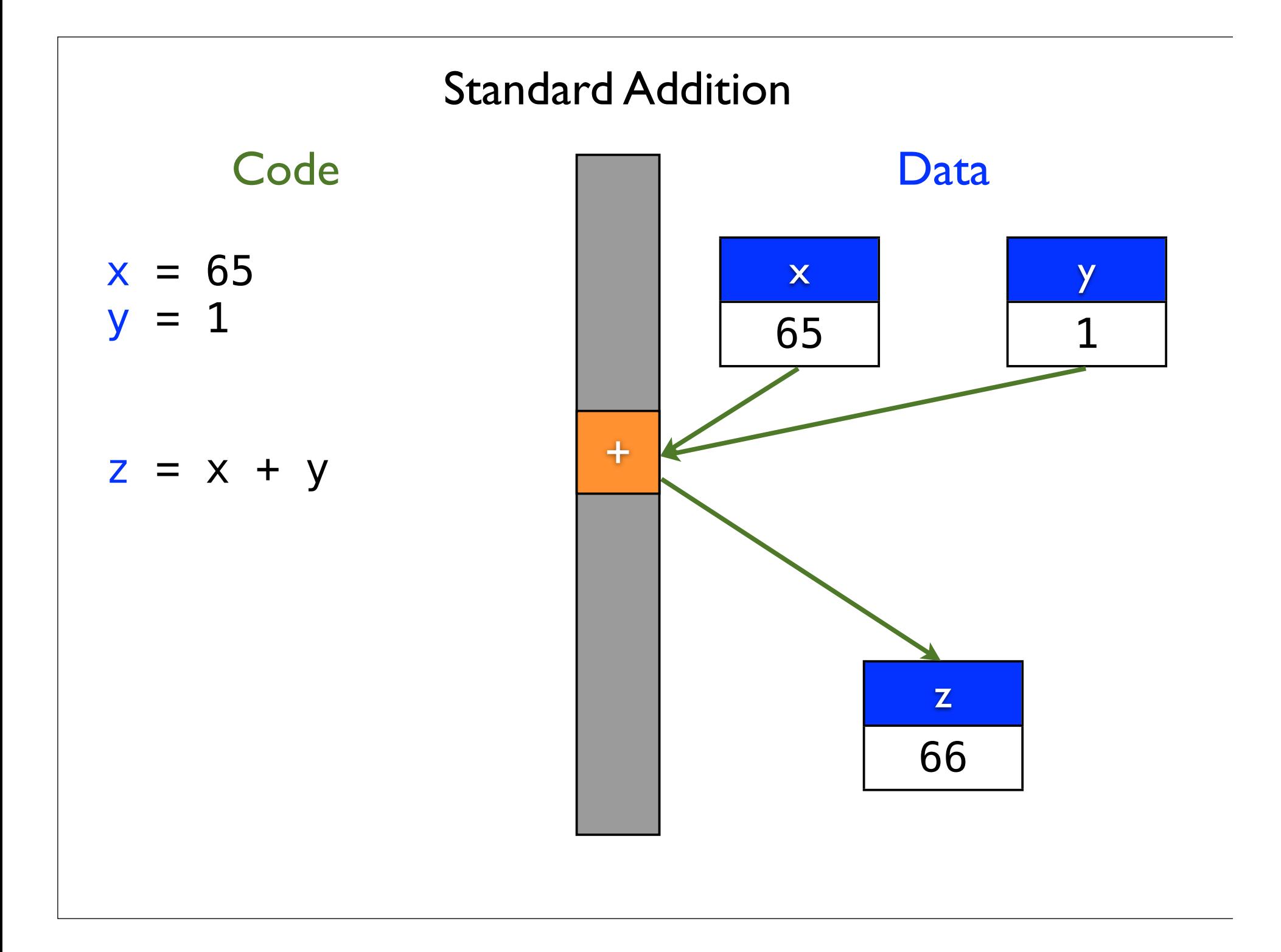

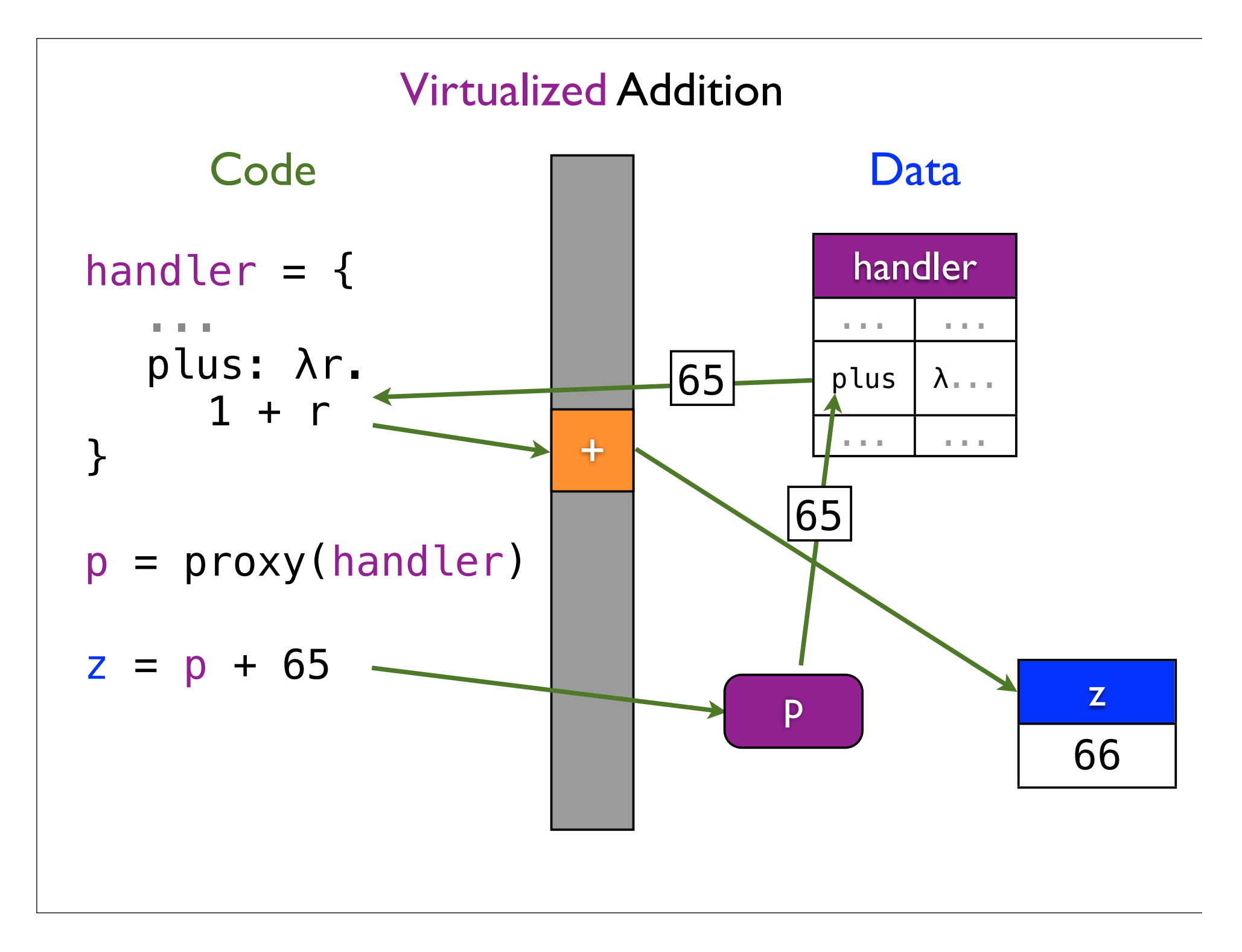

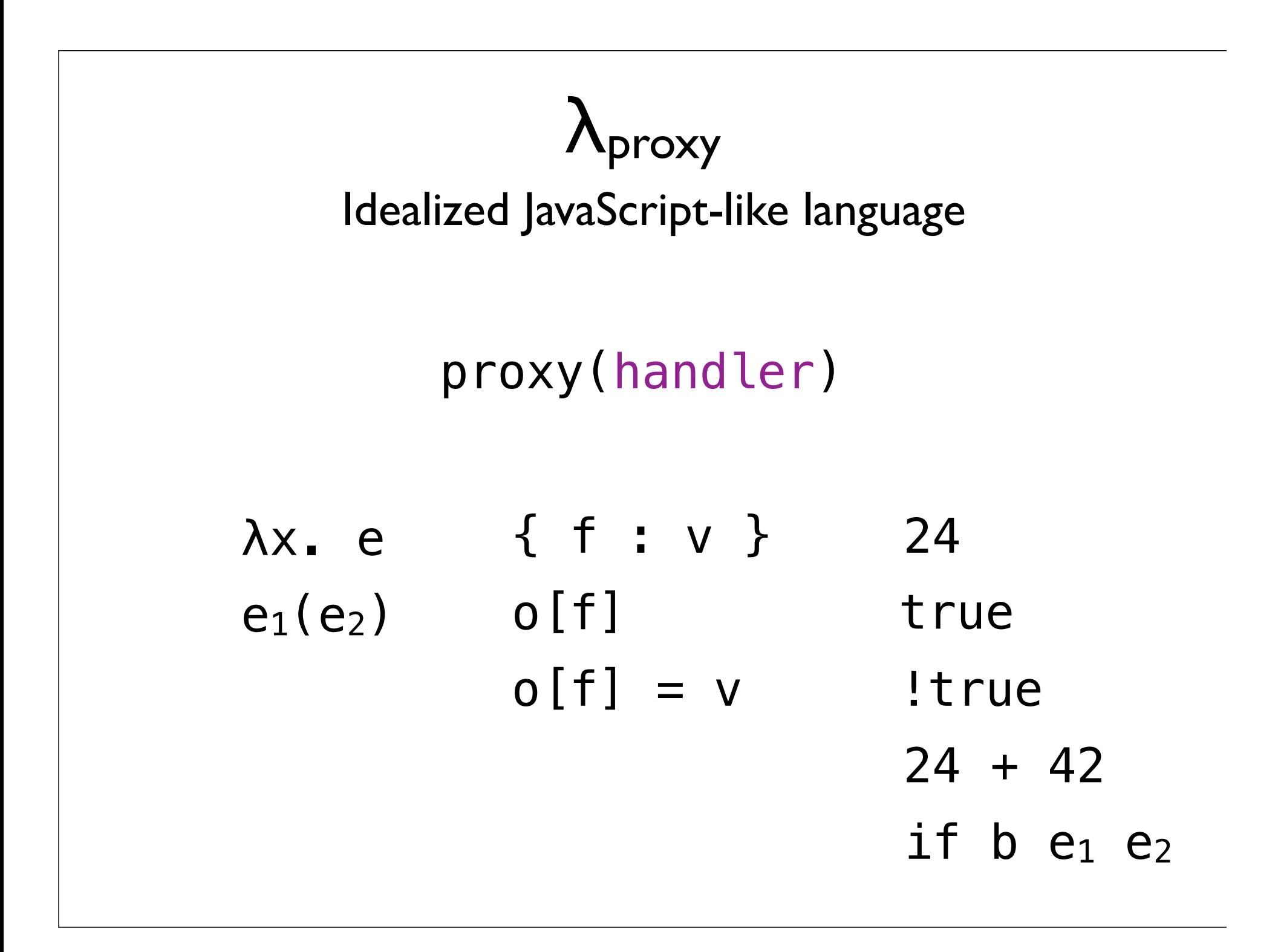

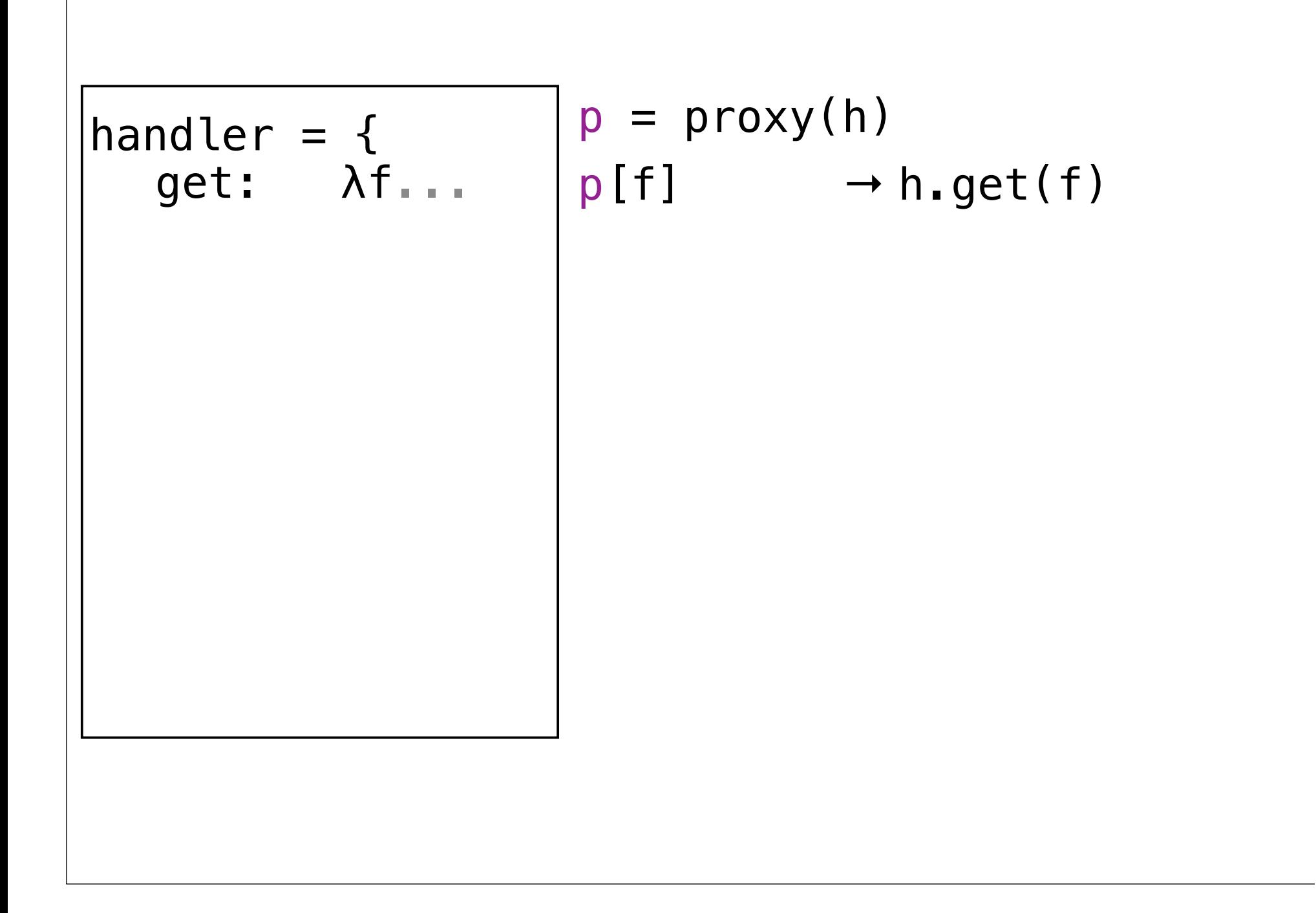

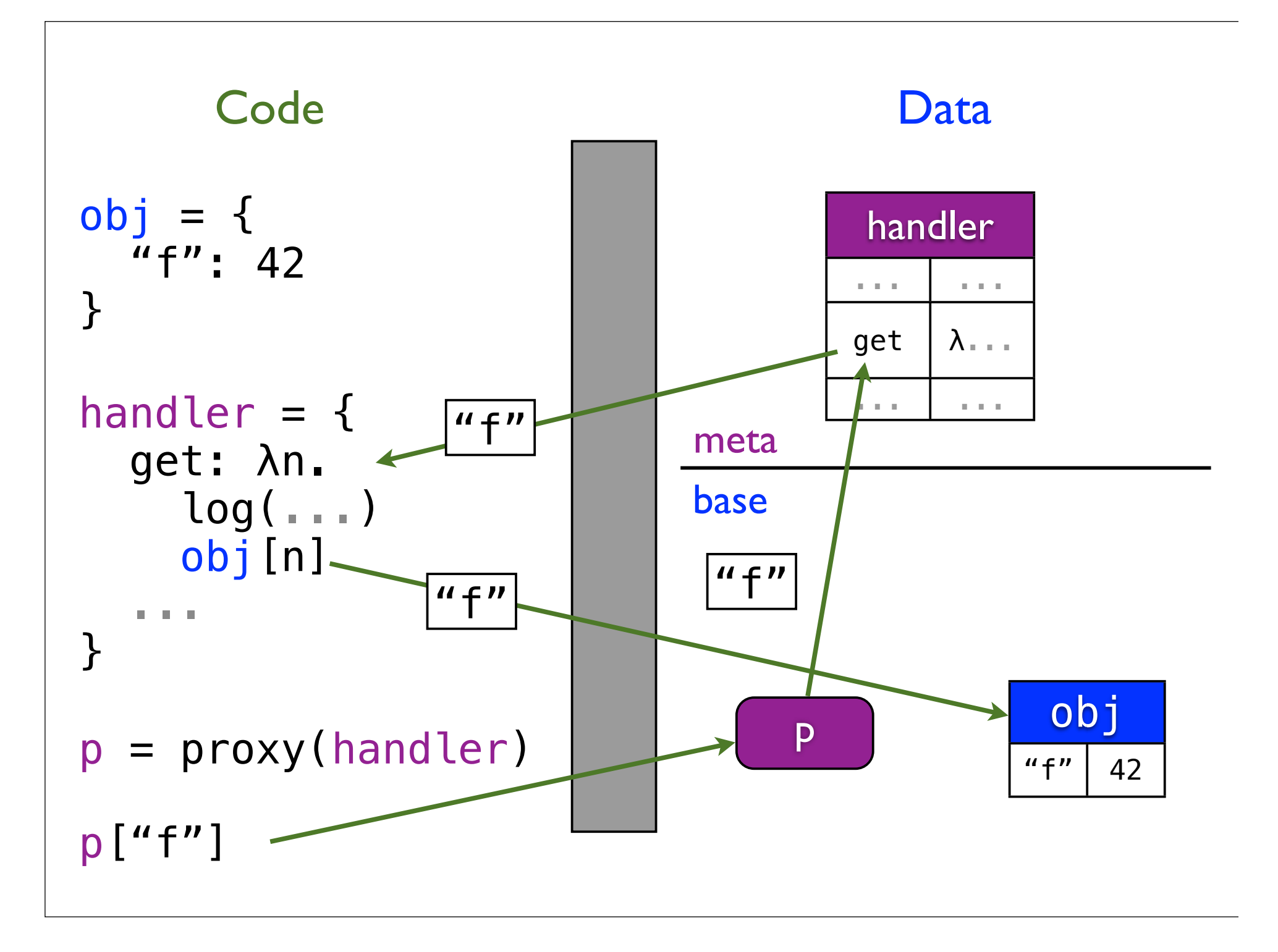

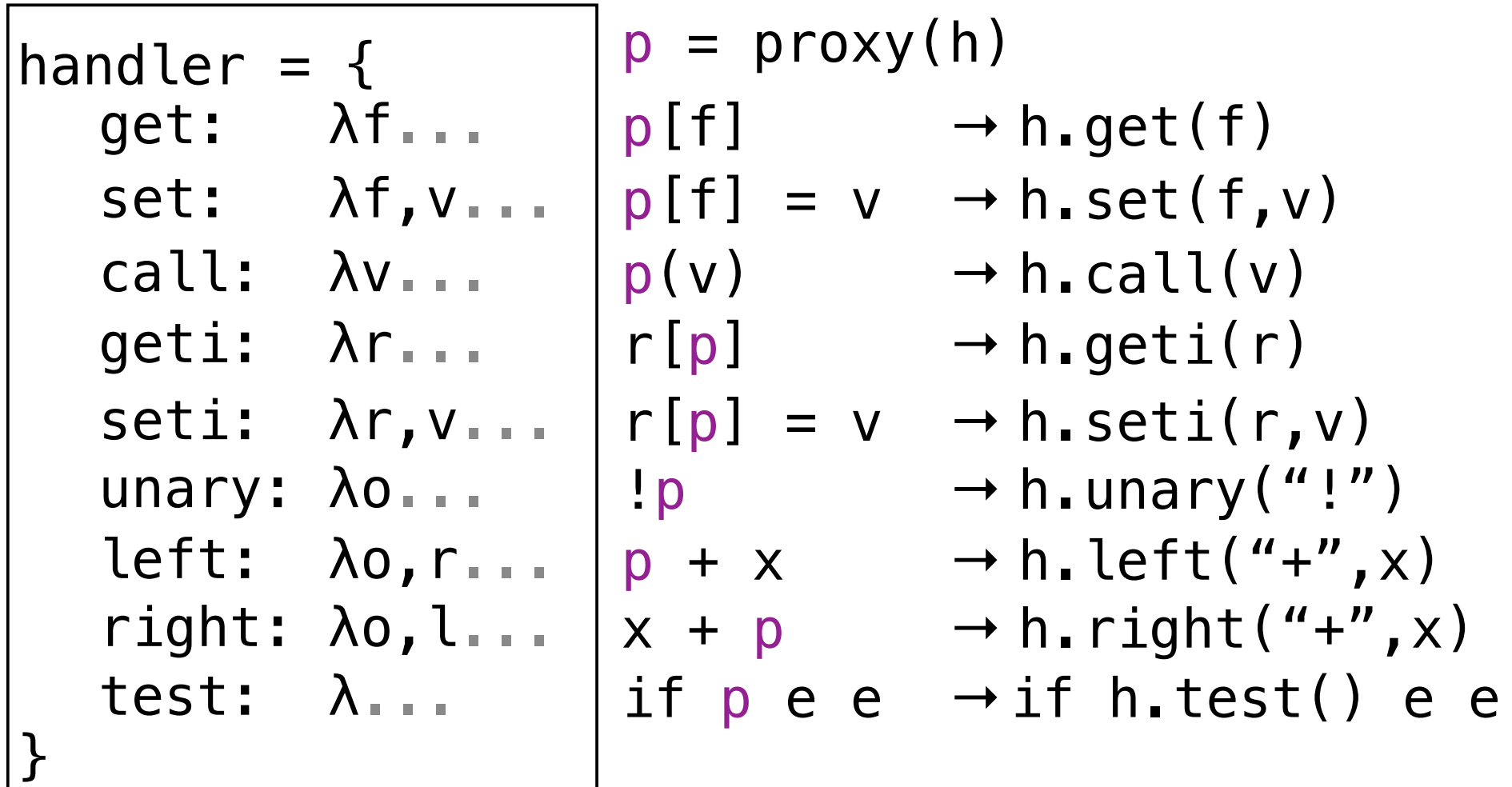

```
private secret = \{\}
```
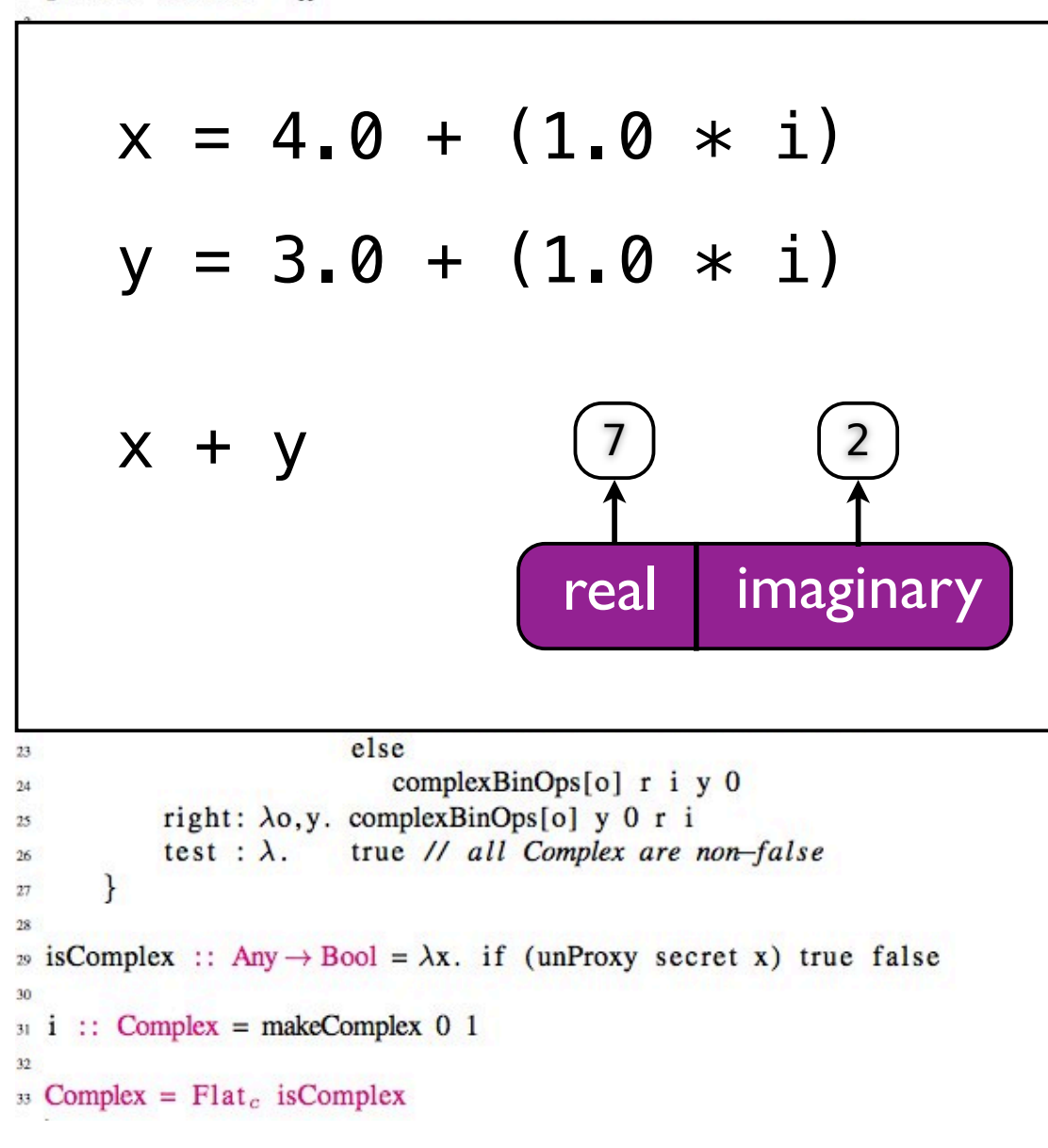

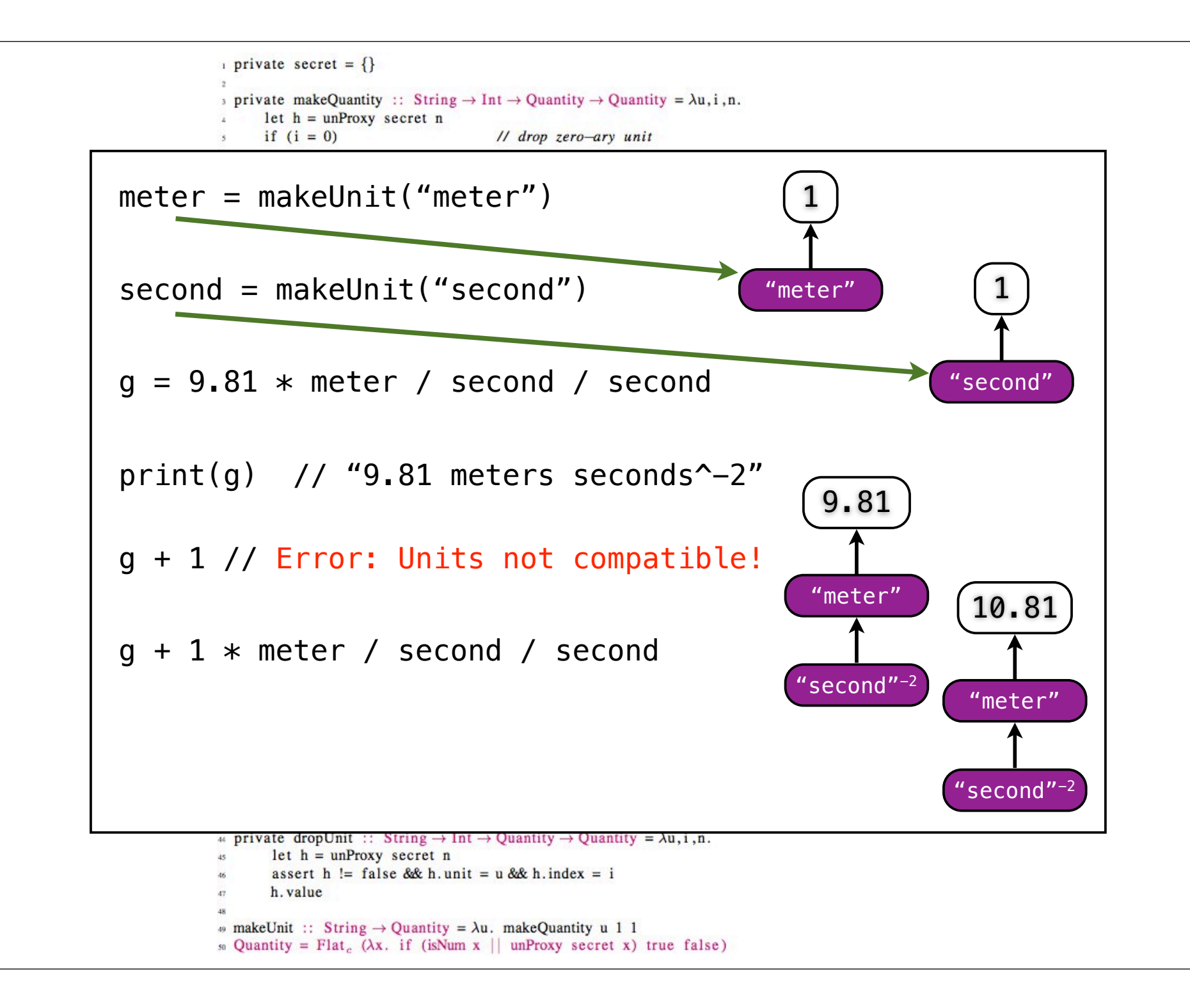

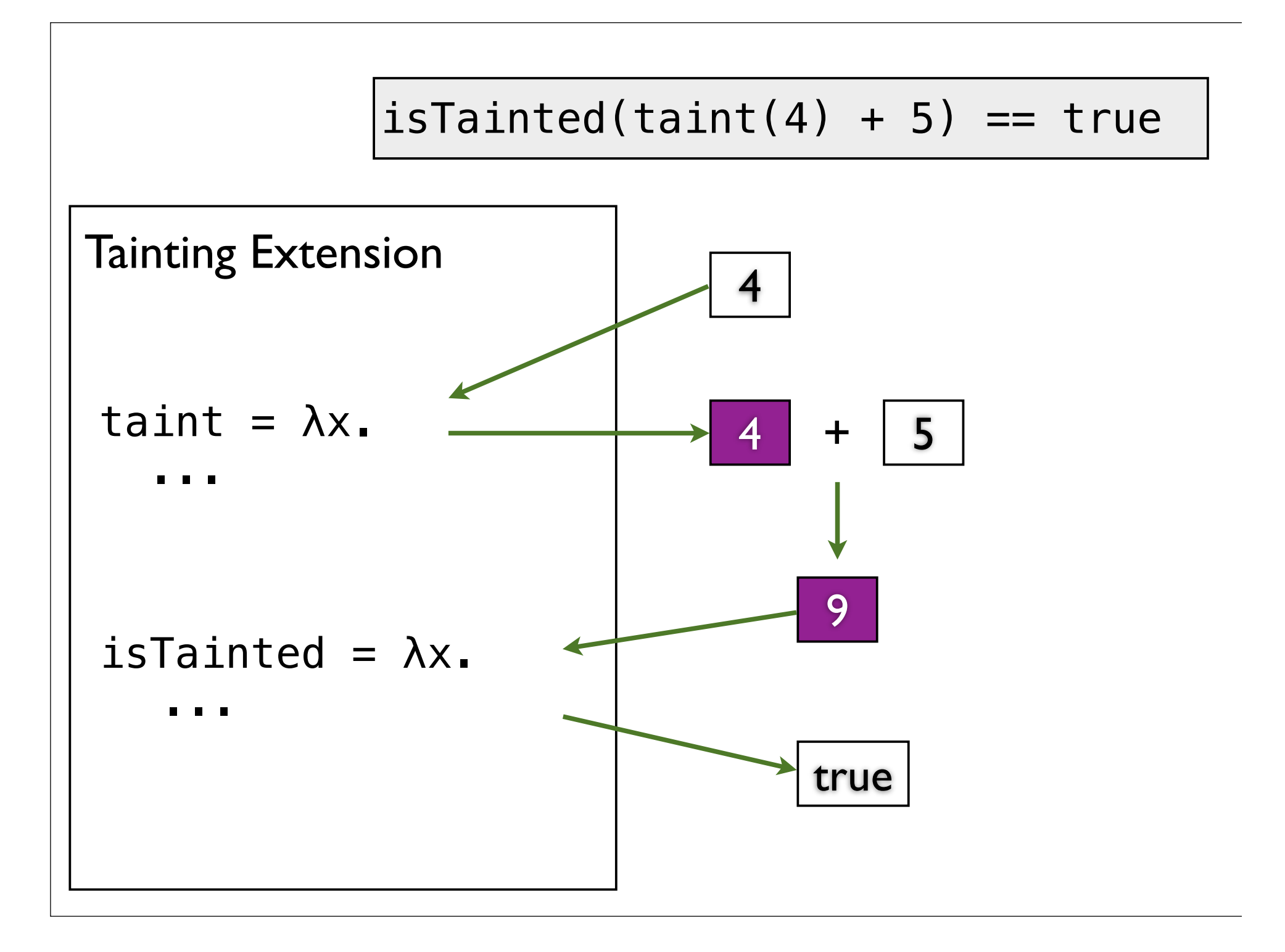

#### **Security**

Extensibility: wants to extend behavior of library extensions

Security: wants to restrict behavior of adversaries

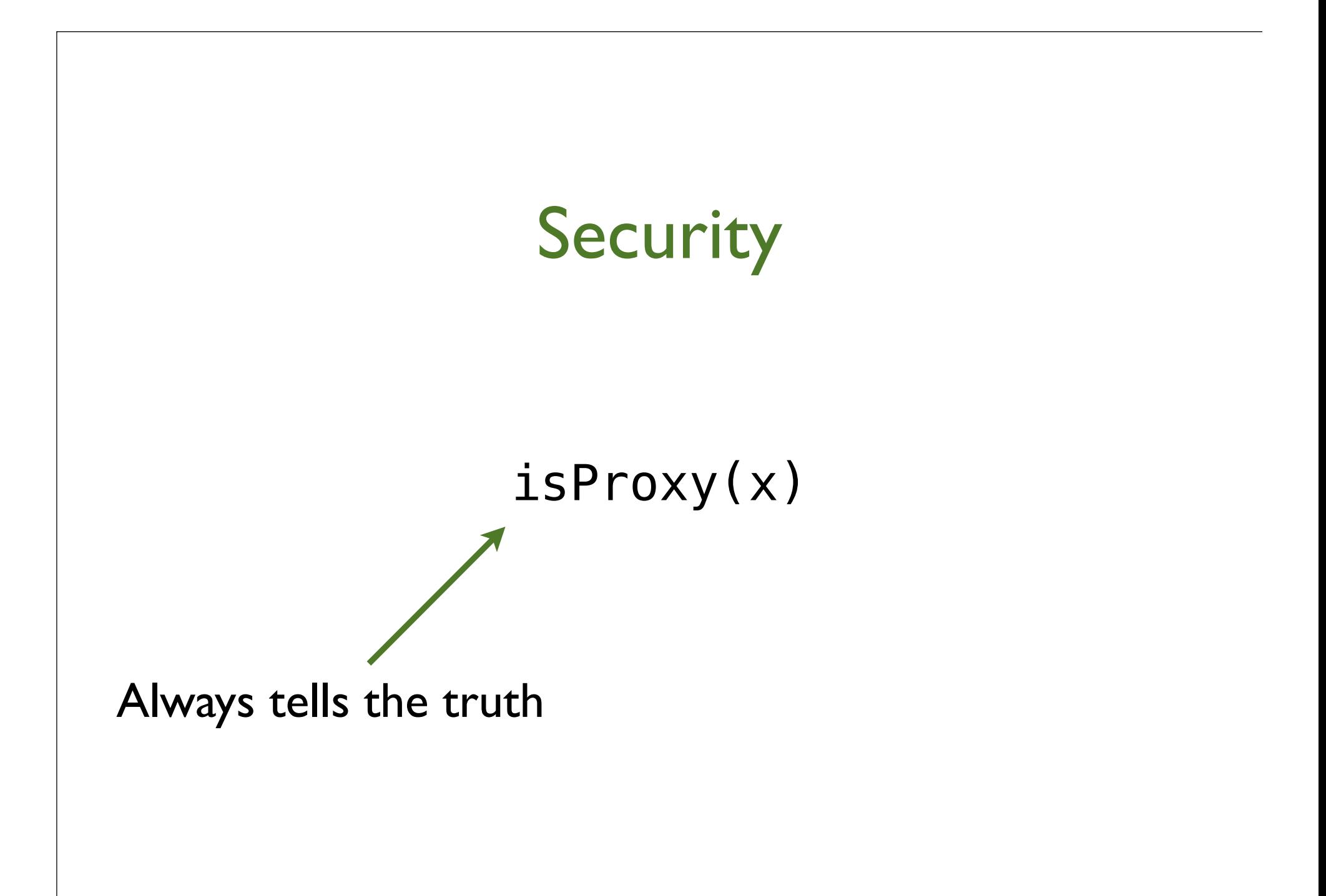

#### Stop proxies...

 $critical = \lambda x.$  $if isProxy(x)$ then err() else ...

... not quite  $critical = \lambda x.$  $if isProxy(x)$ then err() else  $y = x()$  $\Box$ 

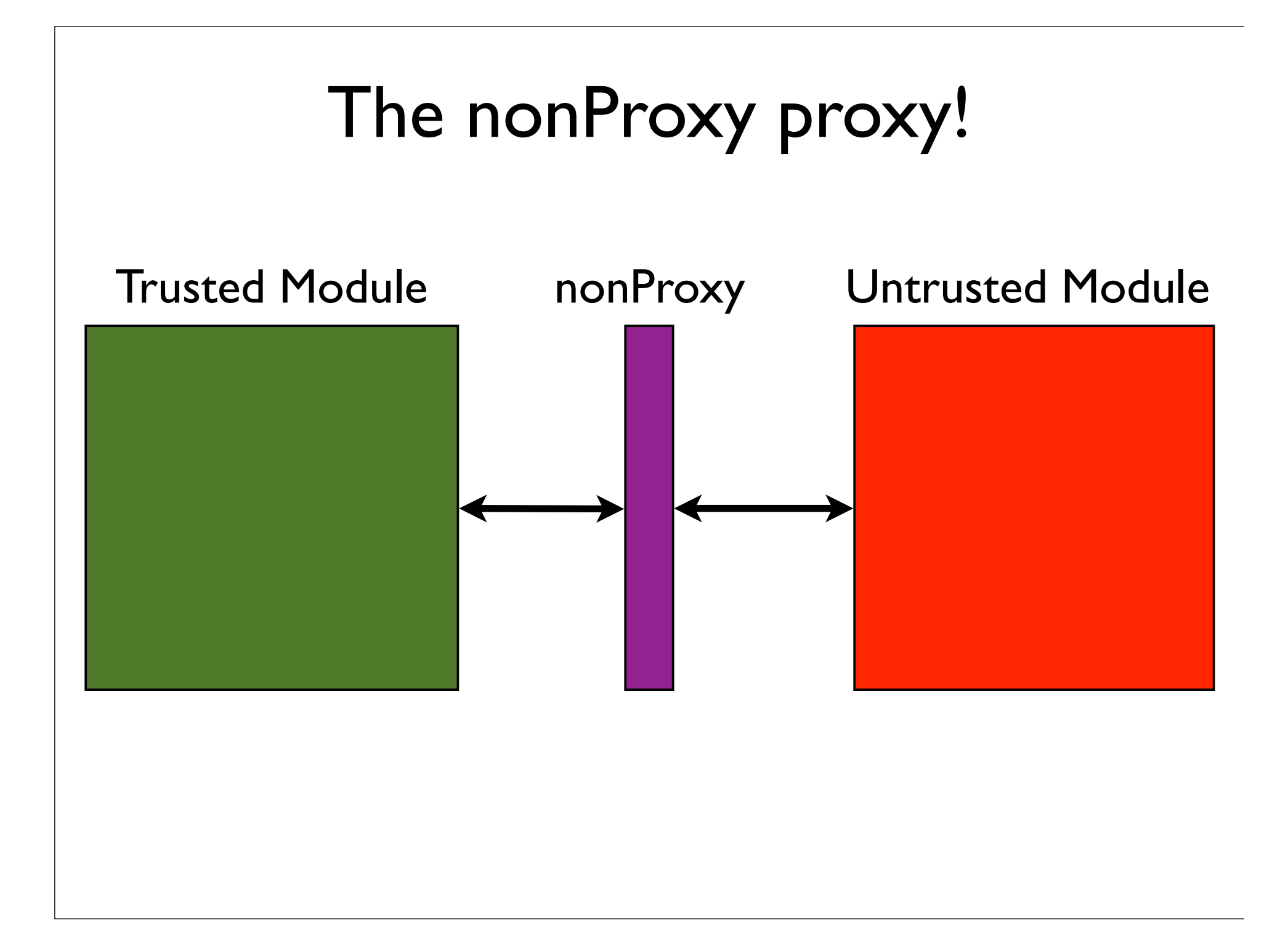

#### The nonProxy proxy! nonProxy private secret =  $\{\}$ X  $\overline{2}$  $critical = \lambda x.$  $x = nonProxy(x)$ isProxy?  $y = x()$ . . . no yes swap (unaryOps[o] x) unary:  $\lambda$ o.  $17$ nonProxy left :  $\lambda$ o, r. swap (binOps[o] x (swap r)) error! 18 right:  $\lambda$ o, 1. swap (binOps[o] (swap 1) x)  $19$ test :  $\lambda$ . if  $(x)$  true false V  $20$  $21$

#### handler =  $\{$

}

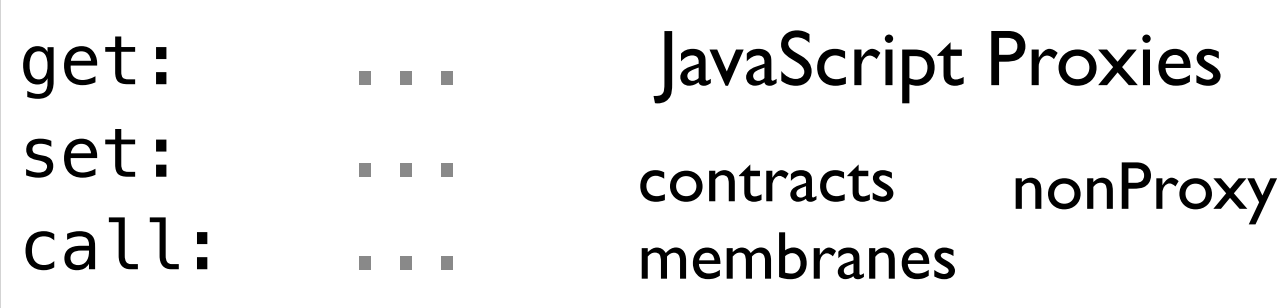

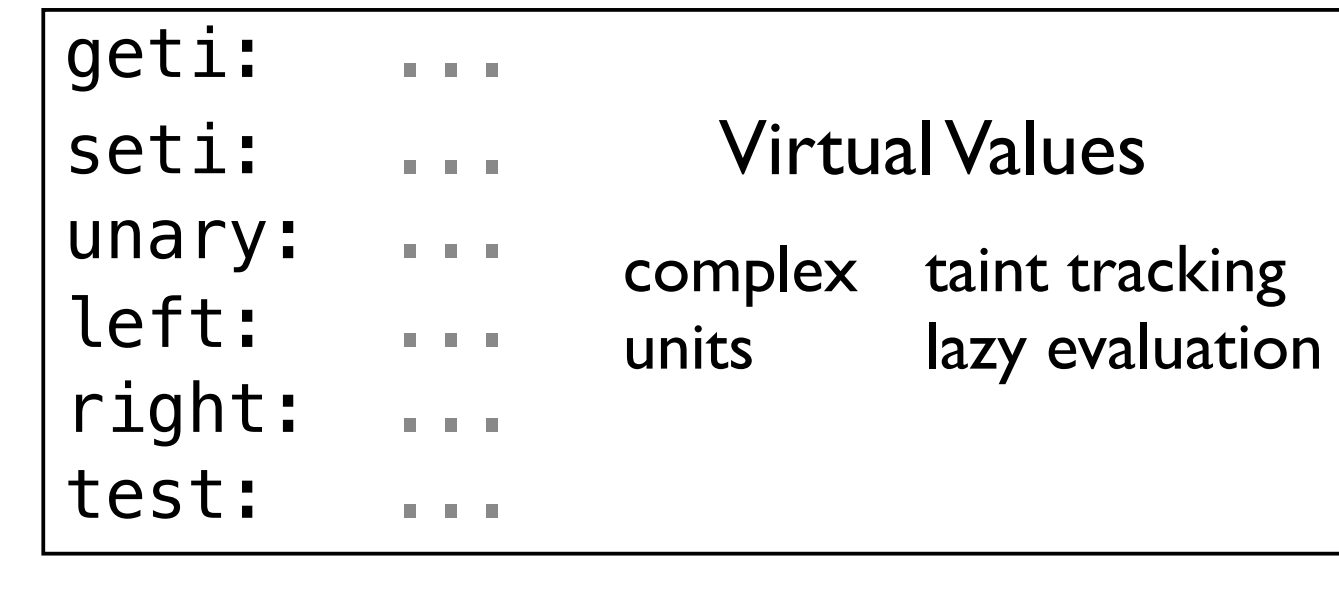

T. V. Cutsem and M. S. Miller. *Proxies: Design principles for robust object-oriented intercession APIs*